# Retrofit

**Von der Datenerhebung über die Analyse bis zur Visualisierung**

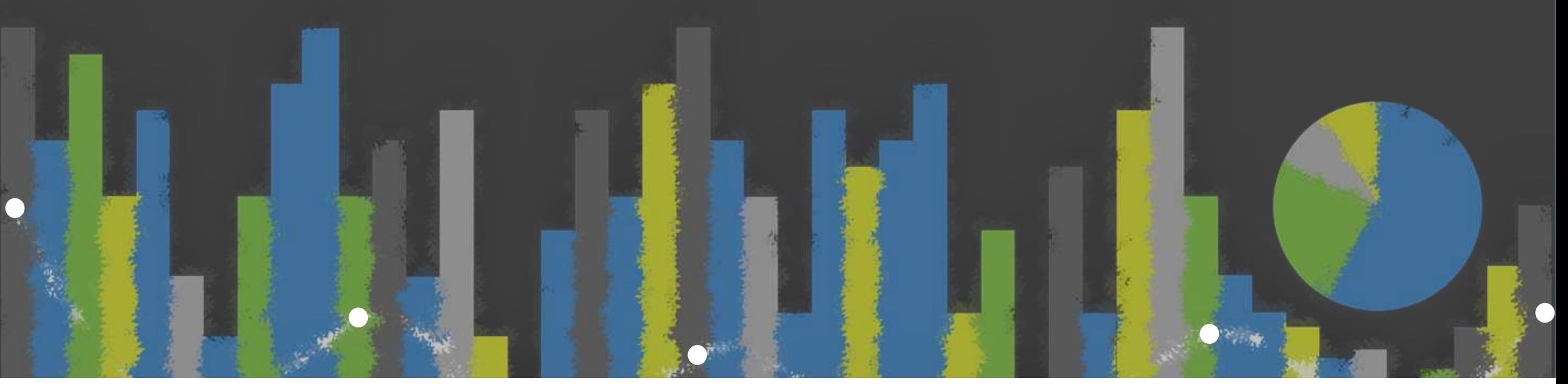

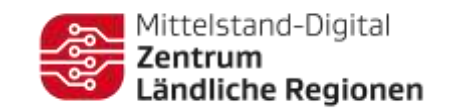

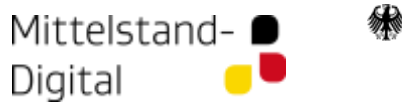

Bundesministerium<br>für Wirtschaft und Klimaschutz

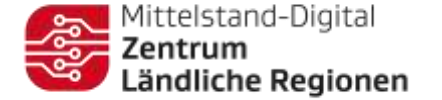

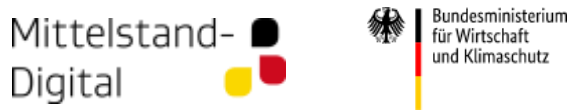

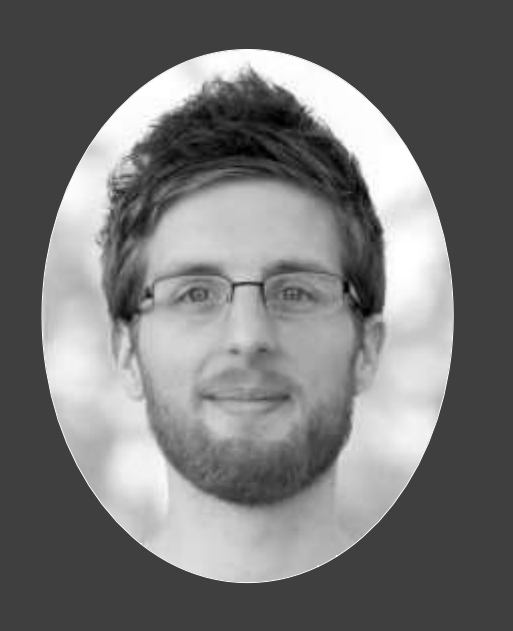

Ausgründung aus Universität / Fraunhofer

Gemeinsame Forschungsvorhaben im Bereich (I)IoT

Open Source Software für die "Arbeit mit digitalen Daten"

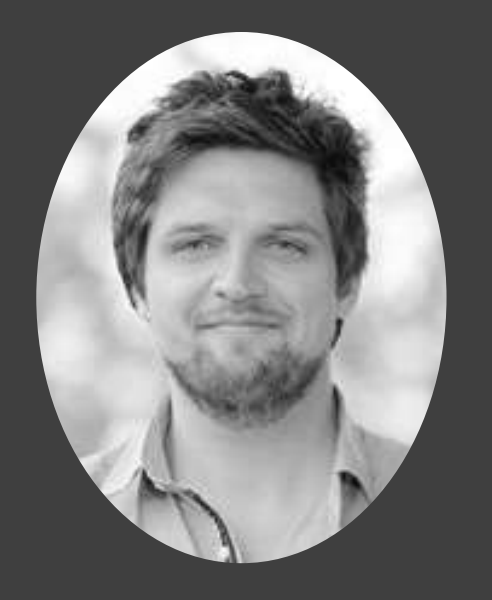

Dr. Nico Castelli castelli@openinc.de

Dr. Martin Stein martin.stein@fit.fraunhofer.de

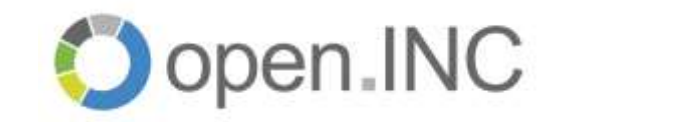

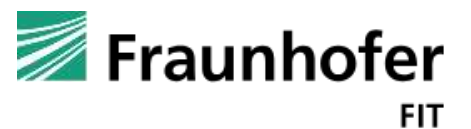

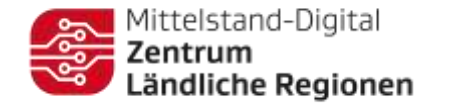

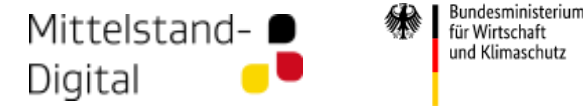

## Retrofitting Was ist das?

*Unter Retrofit (engl. für nachrüsten, umrüsten, Nachrüstung) wird die Modernisierung oder der Ausbau bestehender (meist älterer und nicht mehr produzierter) Anlagen und Betriebsmittel verstanden.*

*Quelle: https://de.wikipedia.org/wiki/Retrofit*

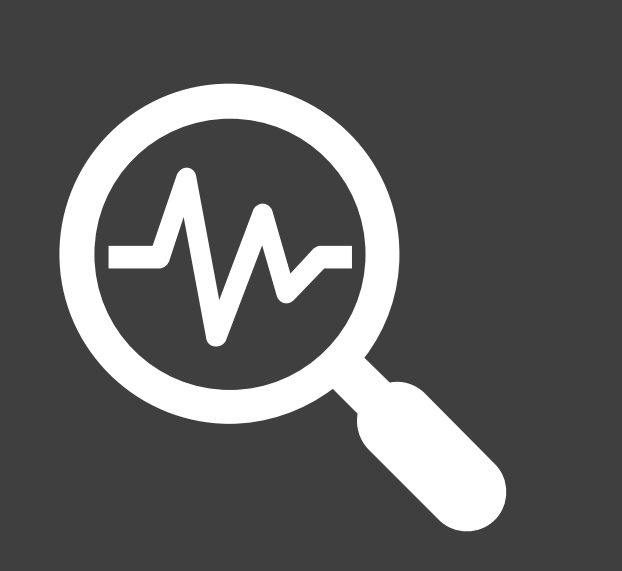

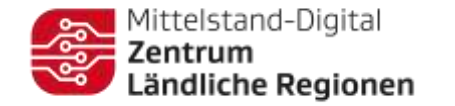

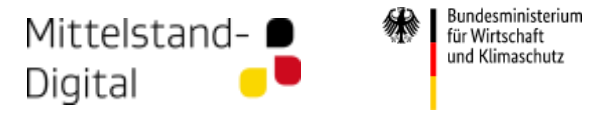

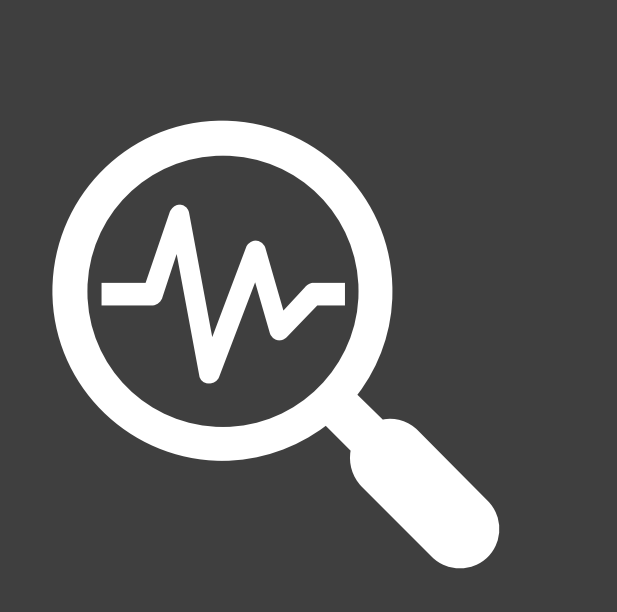

## Retrofitting Warum nach- bzw. umrüsten?

- Verlängerung der Lebensdauer
- Steigerung des Produktionsvolumens oder der Produktqualität
- Höhere Effizienz der Anlage z. B. durch Energieeinsparung
- Erfüllung gesetzlicher Vorgaben
- Sicherstellen der Ersatzteilversorgung
- Schaffung der Möglichkeit, alte Maschinen in moderne IT-Umgebung einzubetten
- **Denkmalschutz**

*Quelle: https://de.wikipedia.org/wiki/Retrofit*

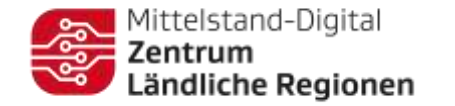

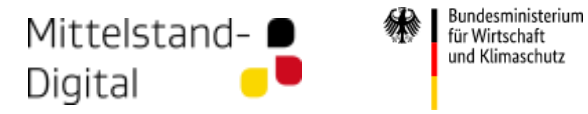

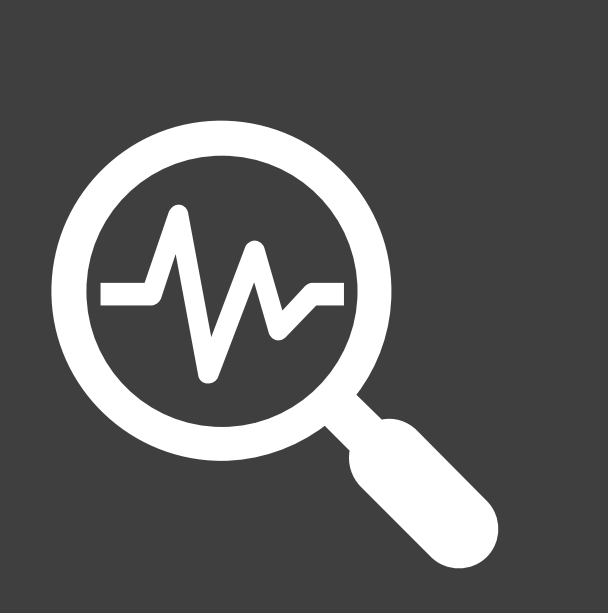

## Retrofitting Warum nach- bzw. umrüsten?

- Verlängerung der Lebensdauer
- Steigerung des Produktionsvolumens oder der Produktqualität
- Höhere Effizienz der Anlage z. B. durch Energieeinsparung
- Erfüllung gesetzlicher Vorgaben
- Sicherstellen der Ersatzteilversorgung
- Schaffung der Möglichkeit, alte Maschinen in moderne IT-Umgebung einzubetten
- Denkmalschutz

*Quelle: https://de.wikipedia.org/wiki/Retrofit*

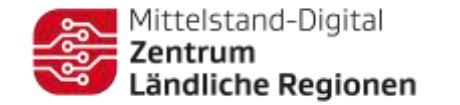

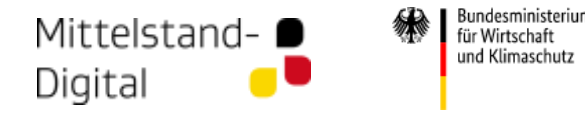

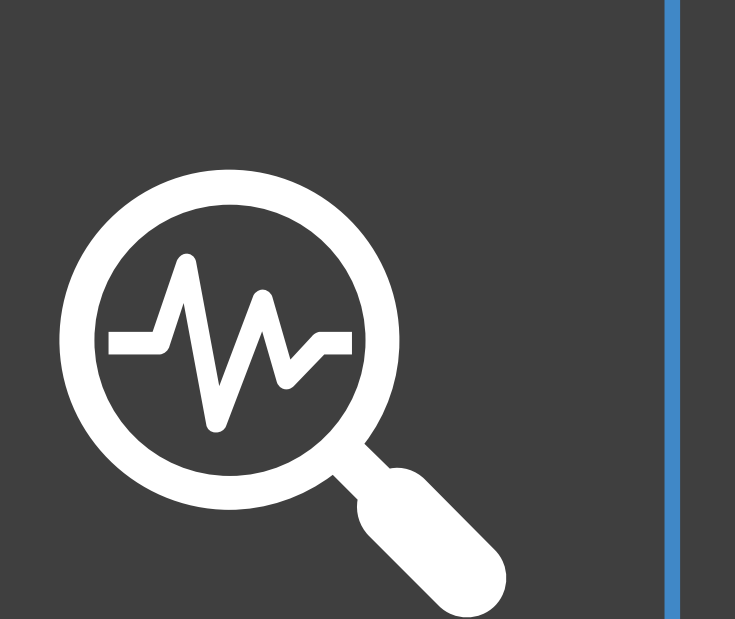

## Retrofitting Warum nach- bzw. umrüsten?

- **Organisational** 
	- Geringer Schulungsaufwand
	- Niedrige formale Hürden
	- Teilweise kostengünstiger
- Technologisch
	- Standardisierung von Schnittstellen
	- Interoperabilität mit Softwaresystemen
	- "Maßgeschneiderte" Lösung
- Prozess
	- Prozessstabilität bleibt erhalten
	- Höhere Transparenz / Gesteigerte Flexibilität
	- Echtzeitinformationen

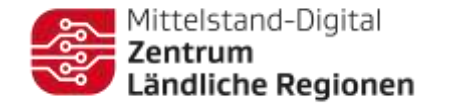

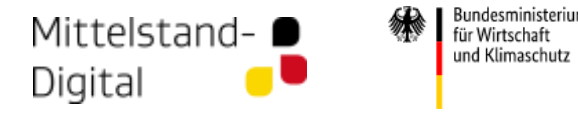

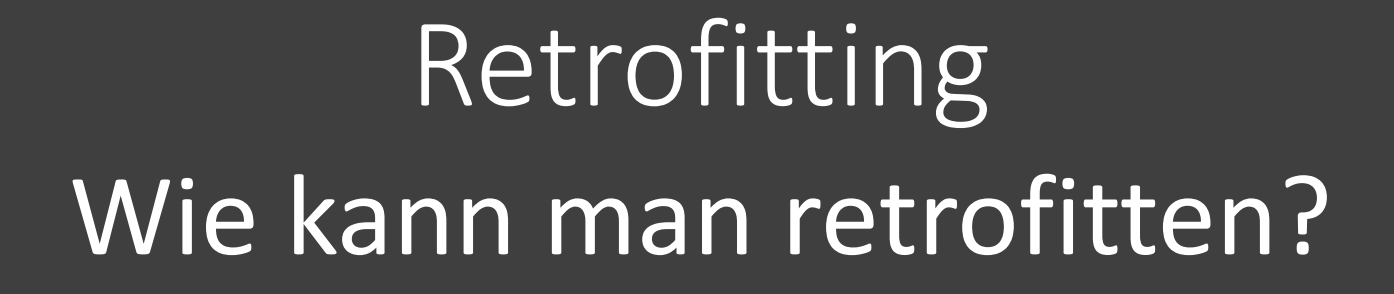

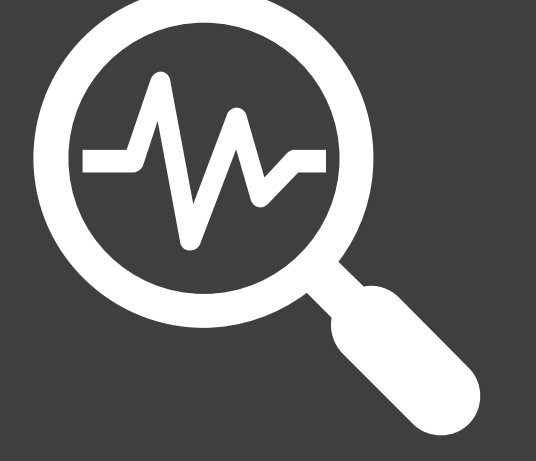

- 1. Softwarebasiert
	- 1. SPS-Ebene
	- 2. IT-Softwareergänzungen (Edge-Computing)
- 2. Hardwarebasiert
	- 1. Nachrüsten von Sensoren
	- 2. Tausch von SPS
	- 3. IoT-Boxen (Edge-Computing)
- 3. (1+2) Baugruppenbasiert, intelligente Komponenten
	- 1. Qualitätskontrolle,
	- 2. Überwachung
	- 3. Materialzuführung / -abtransport

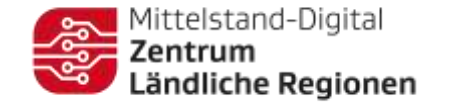

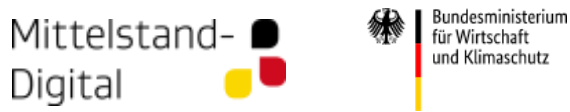

## Jetzt hab ich digitale Daten… und nun?

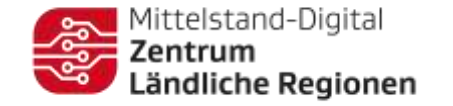

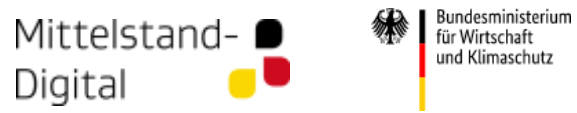

## Arbeiten mit digitalen Daten

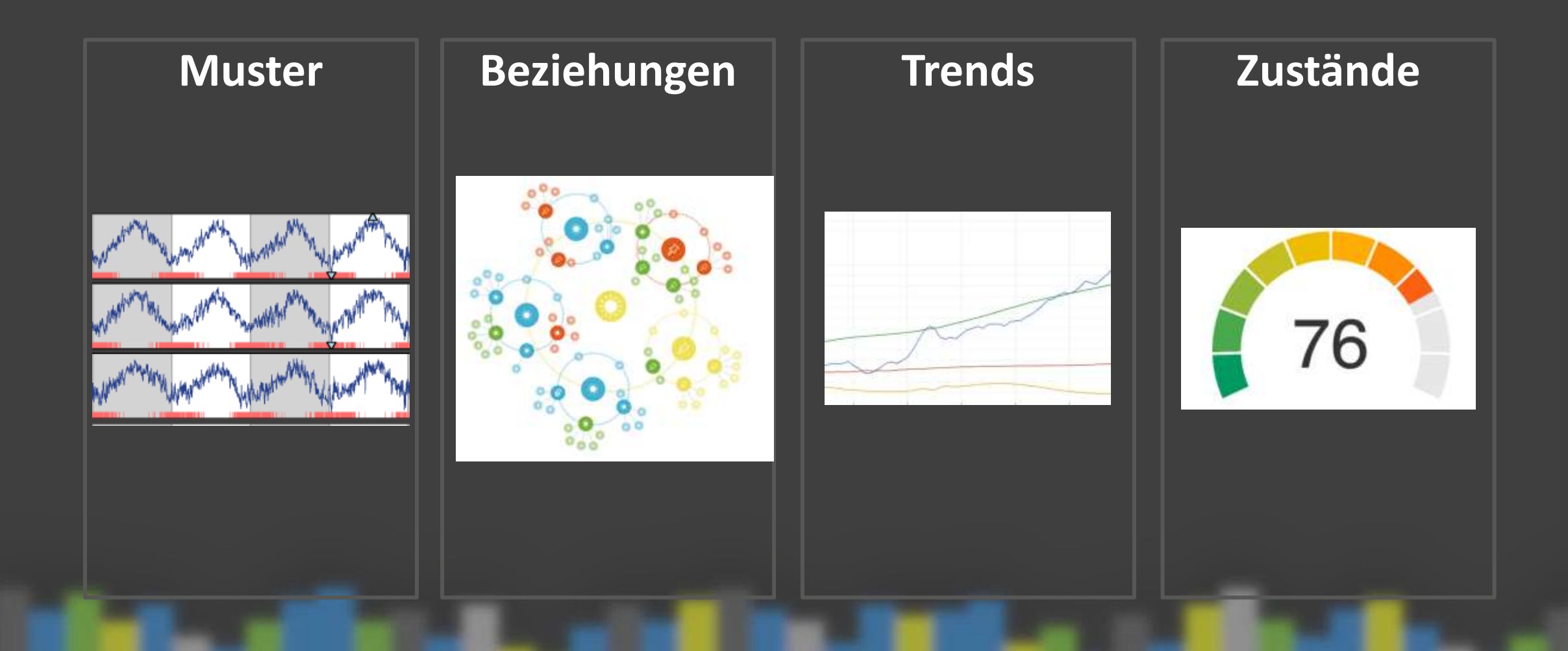

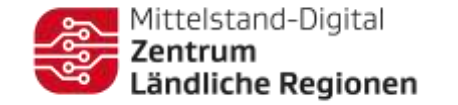

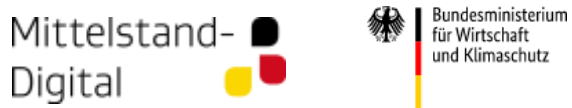

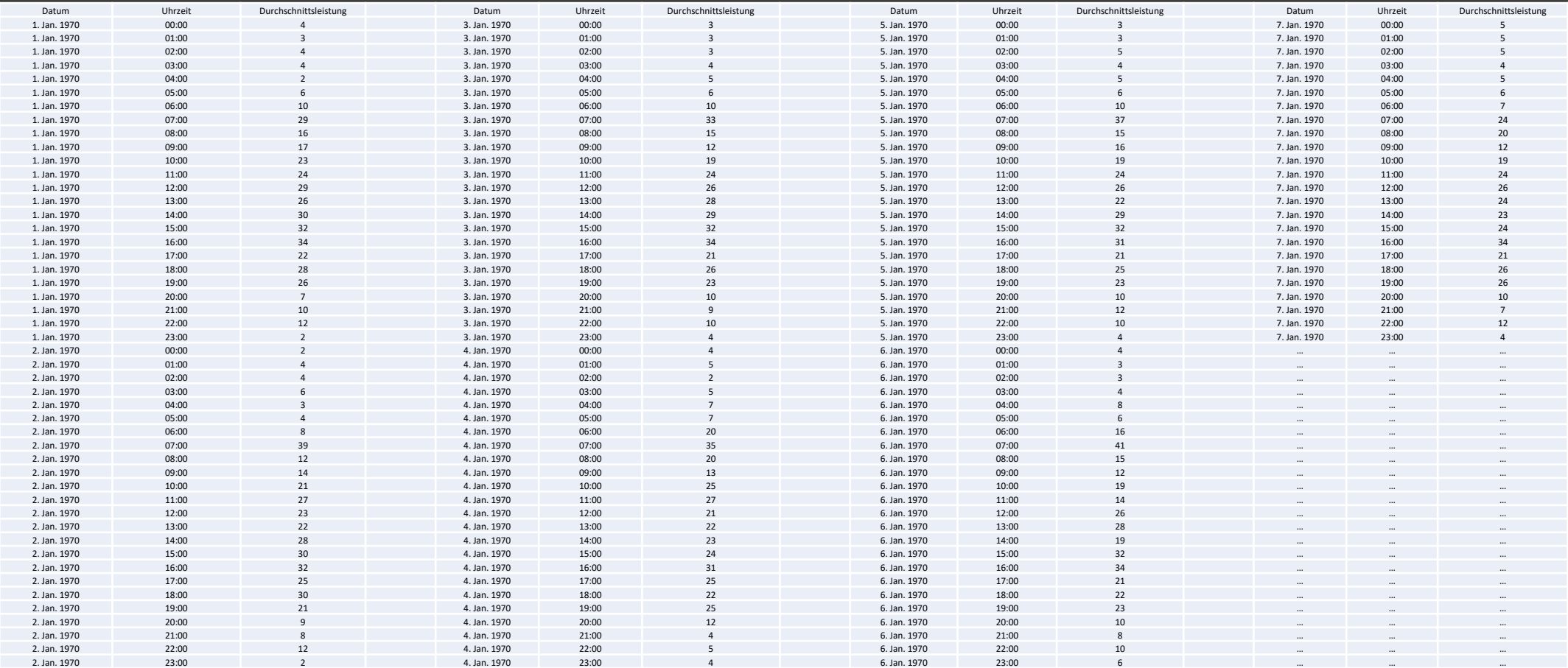

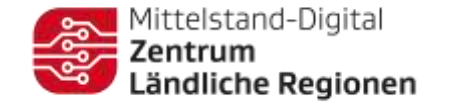

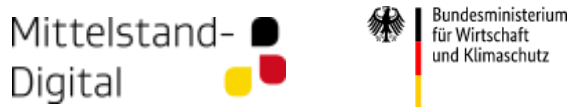

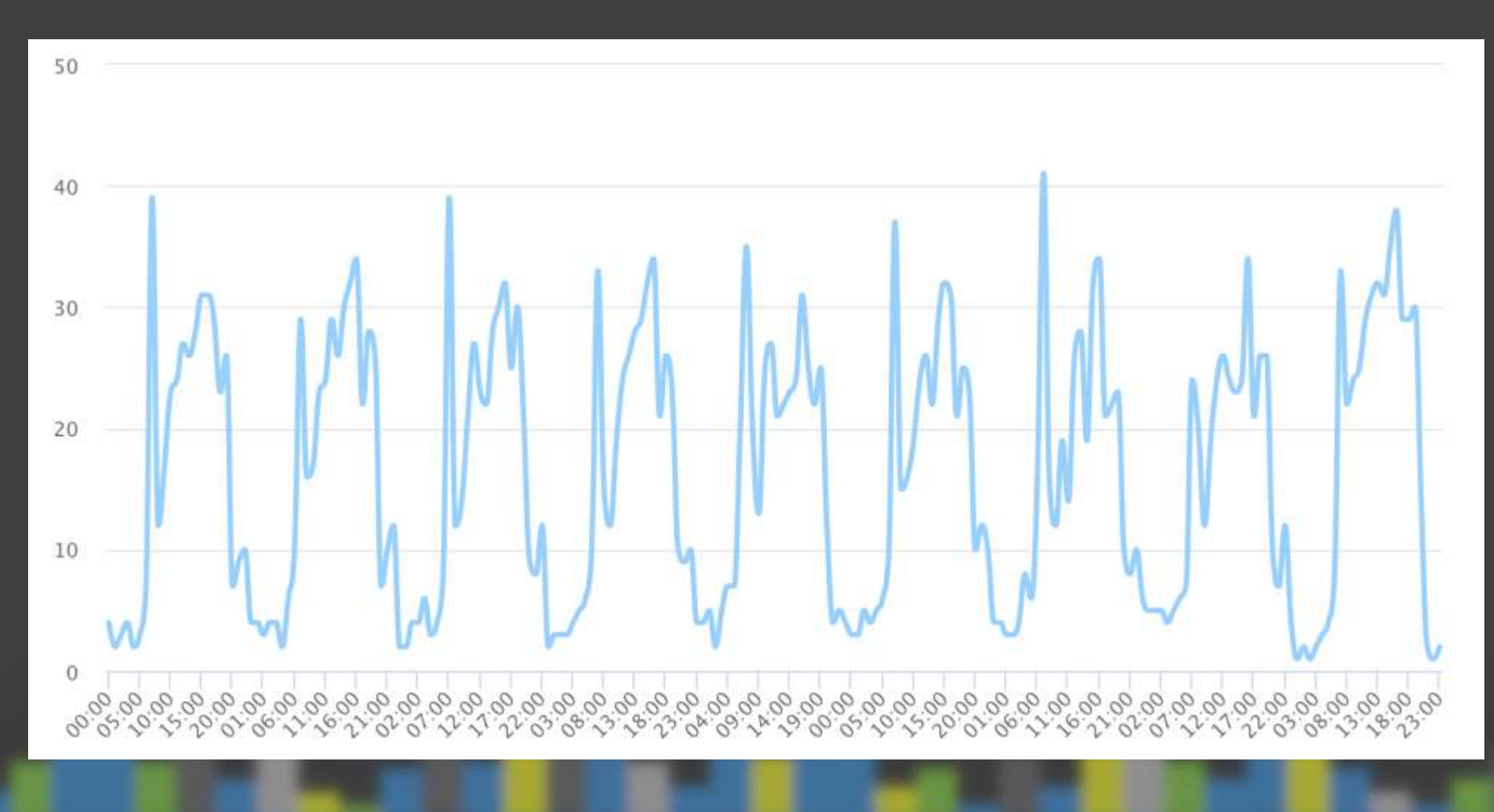

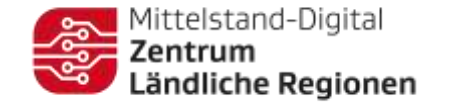

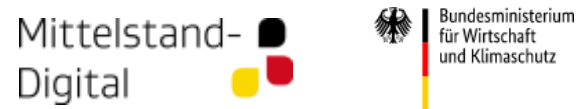

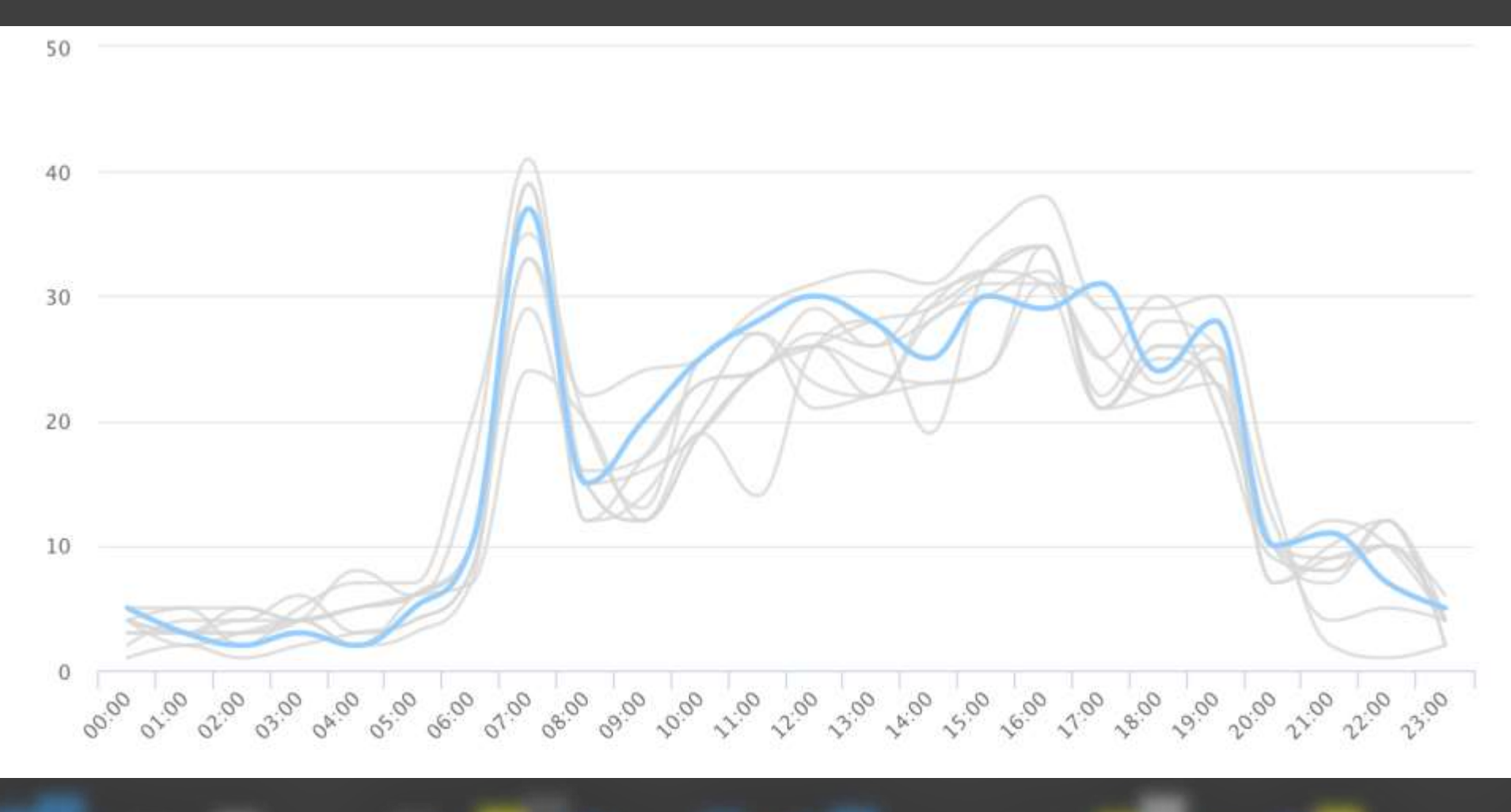

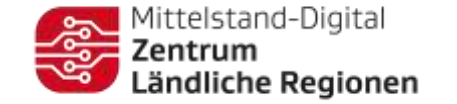

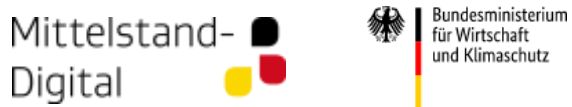

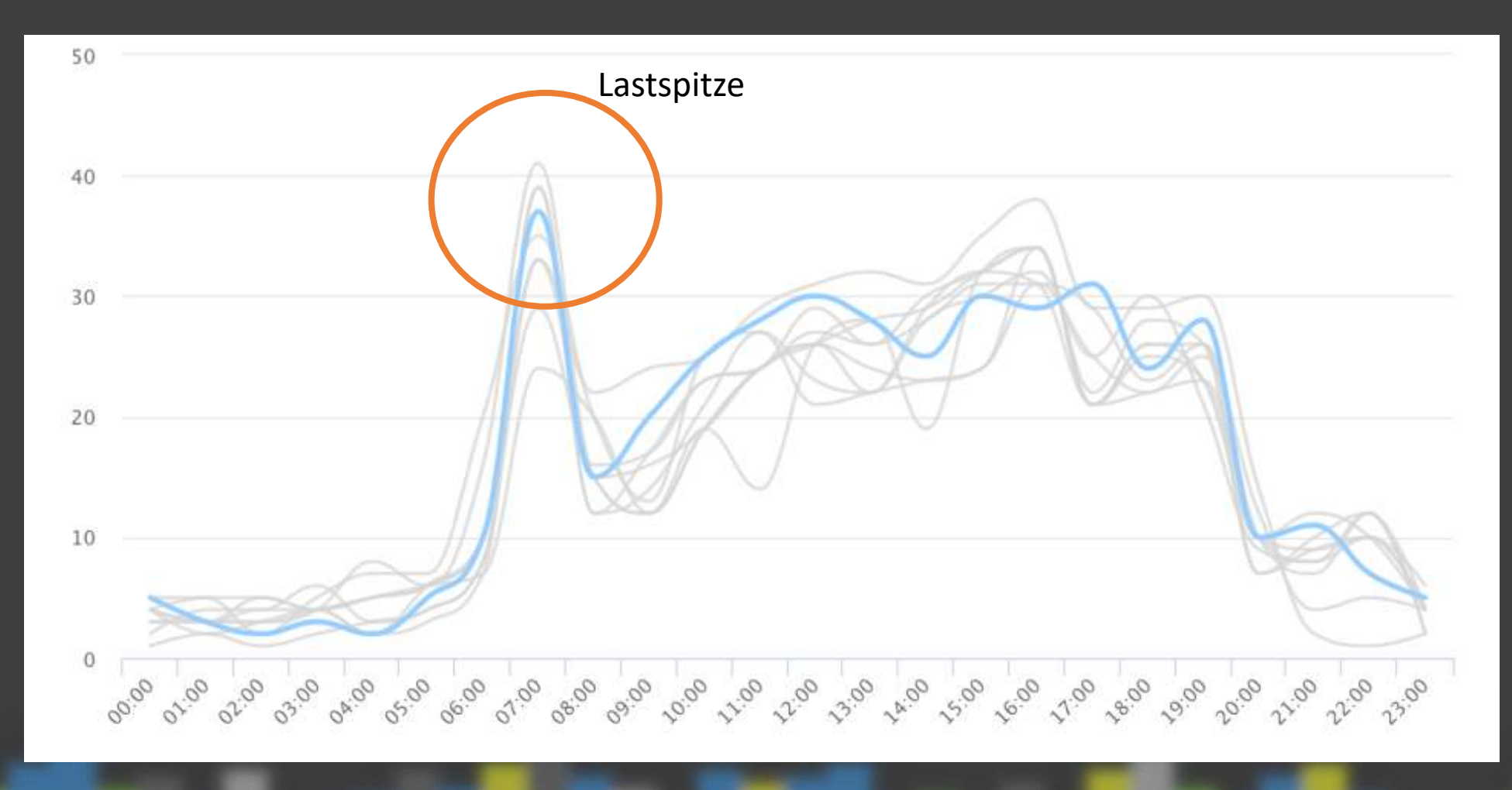

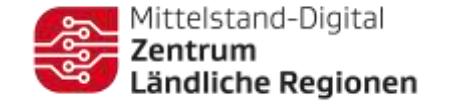

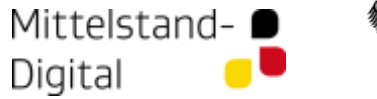

#### Bundesministerium<br>für Wirtschaft und Klimaschutz

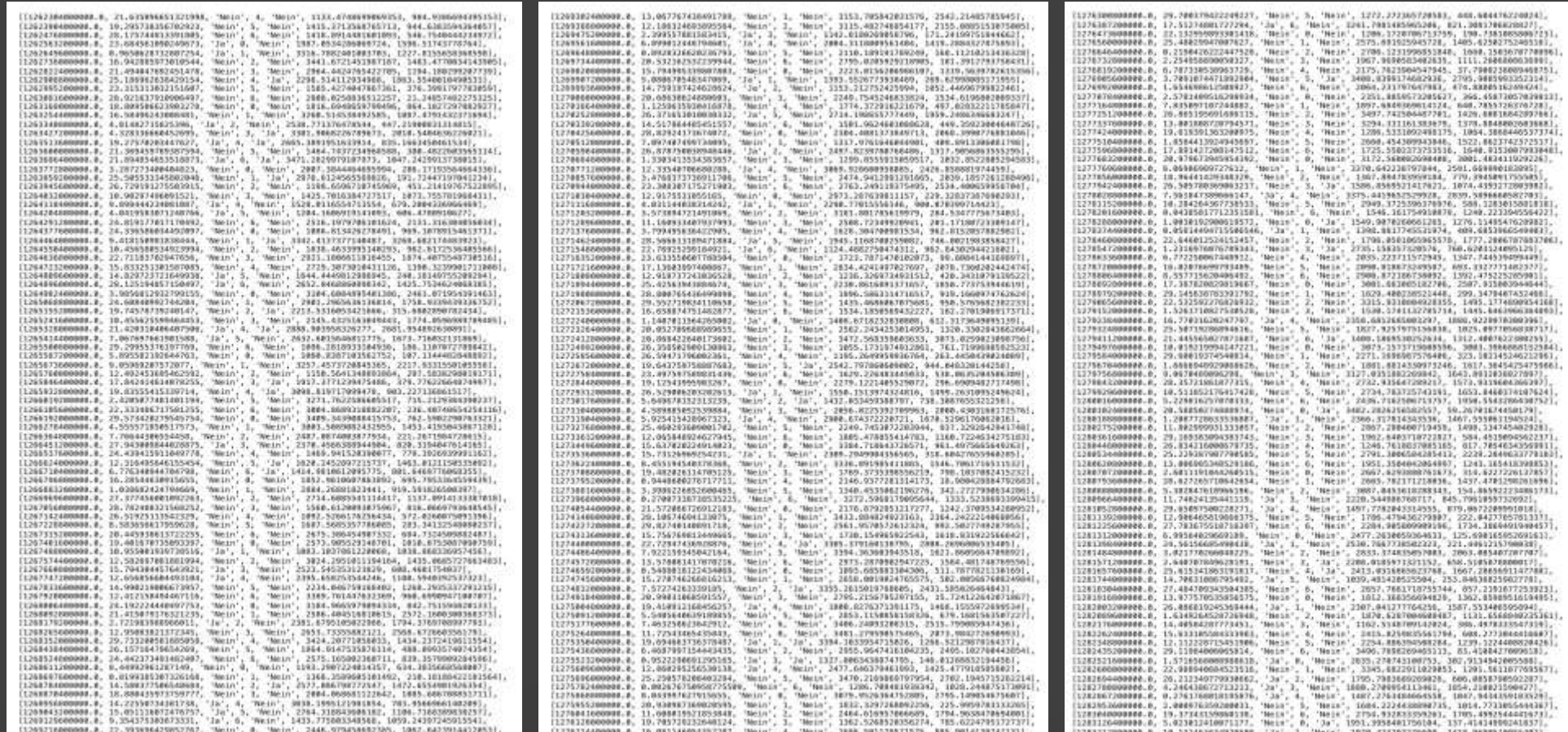

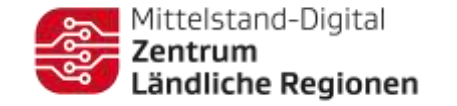

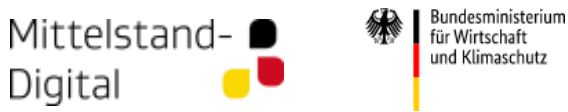

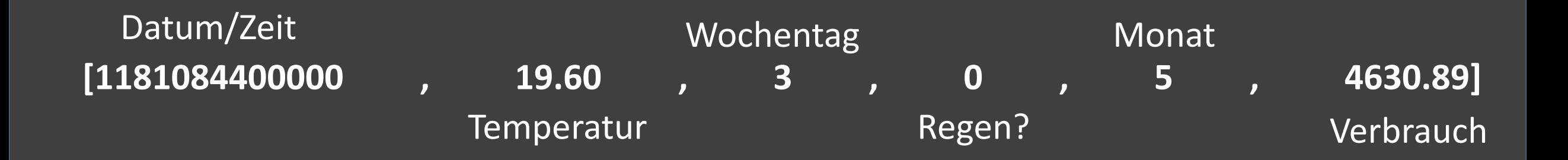

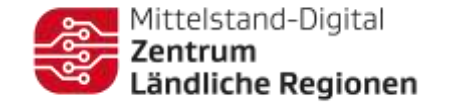

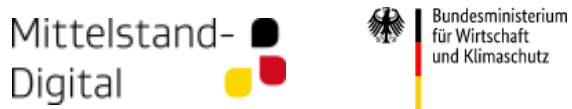

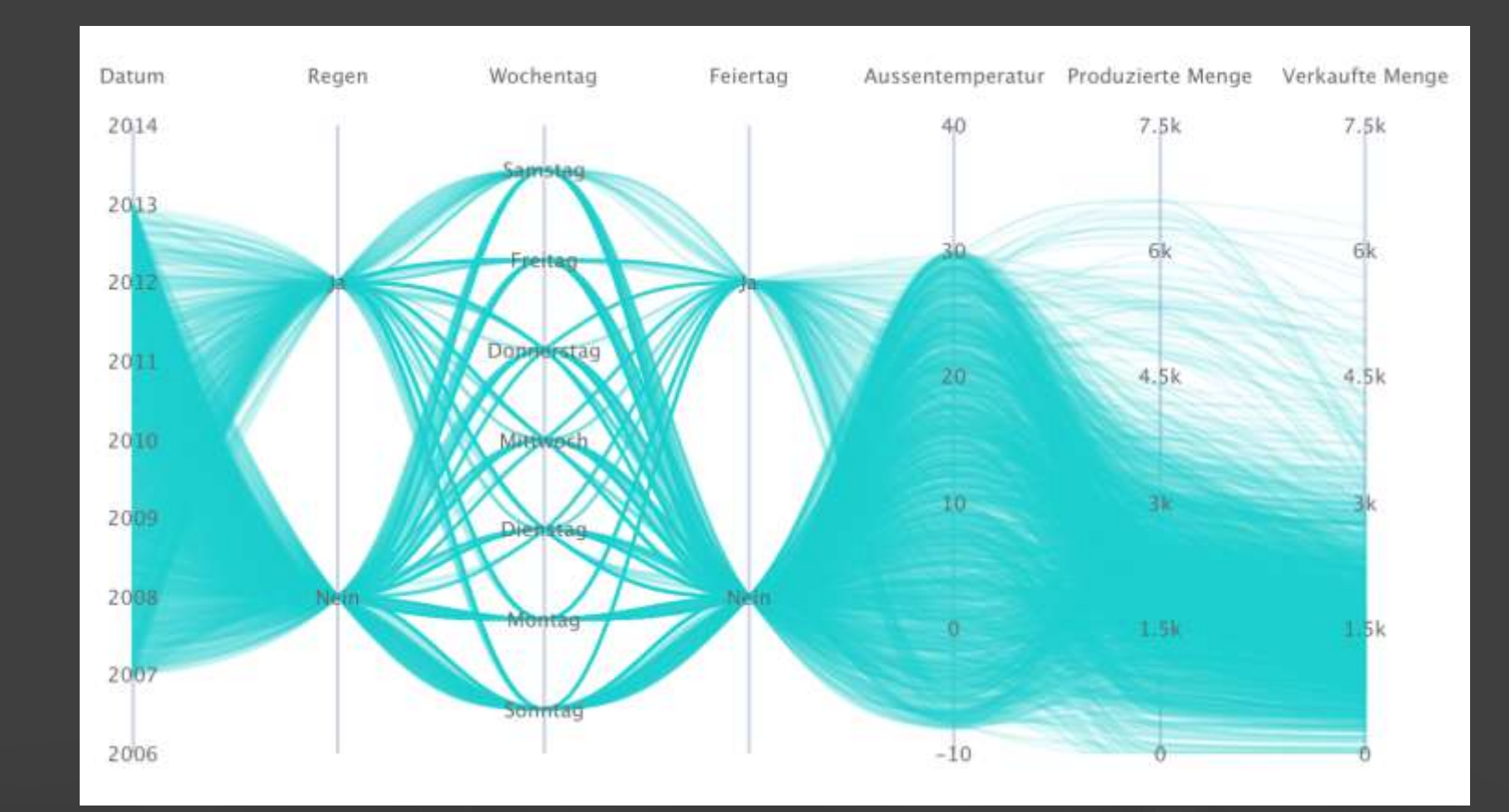

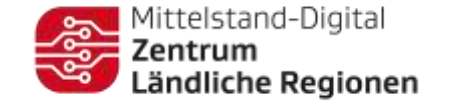

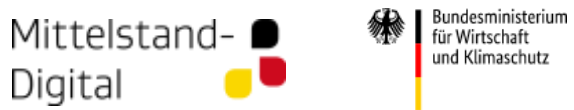

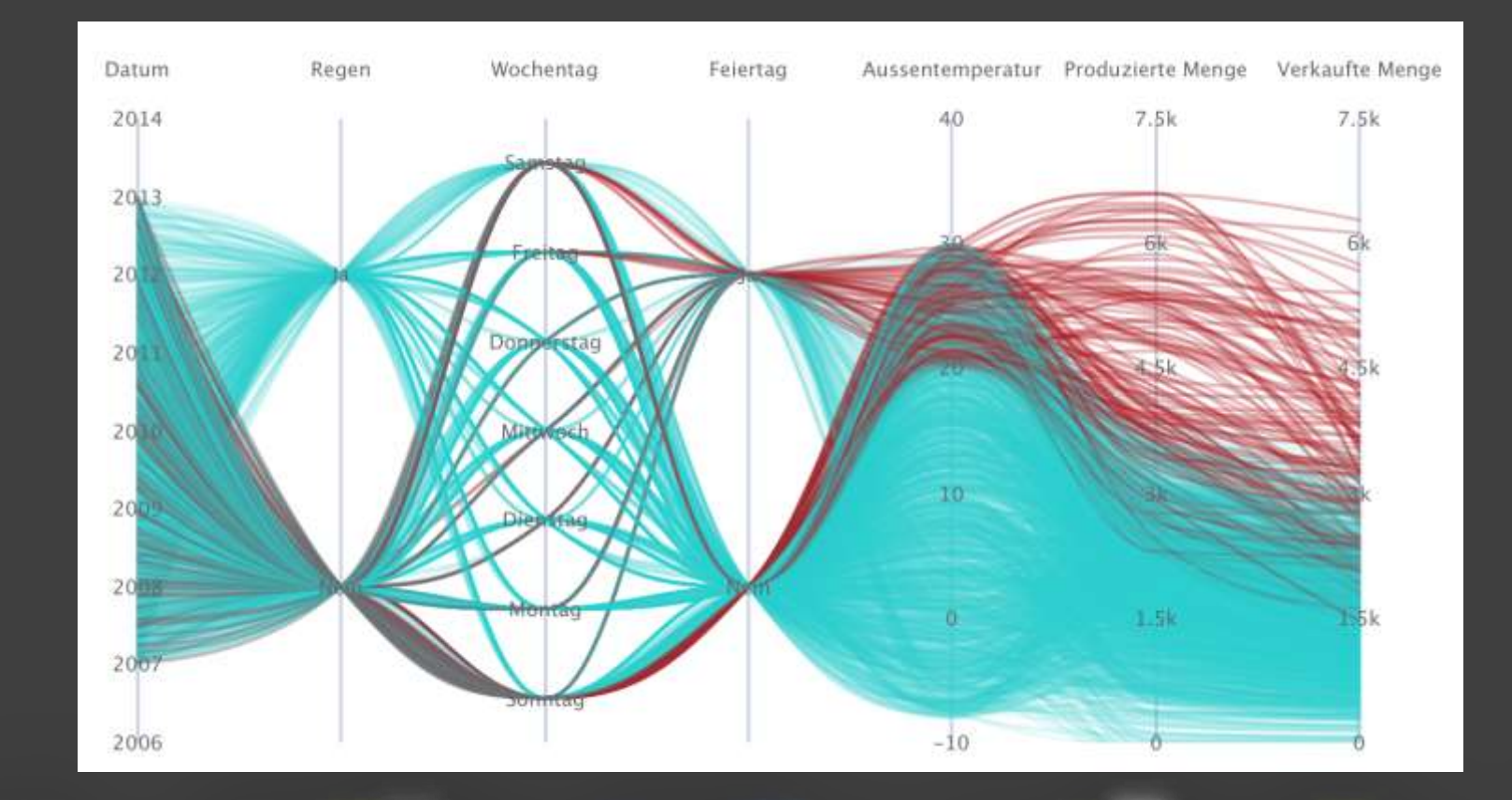

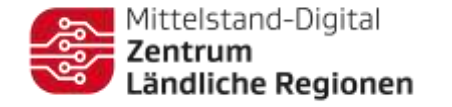

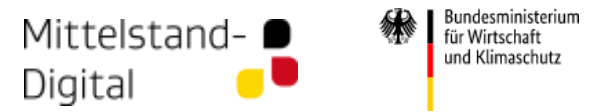

## Aufgabengerecht Visualisieren

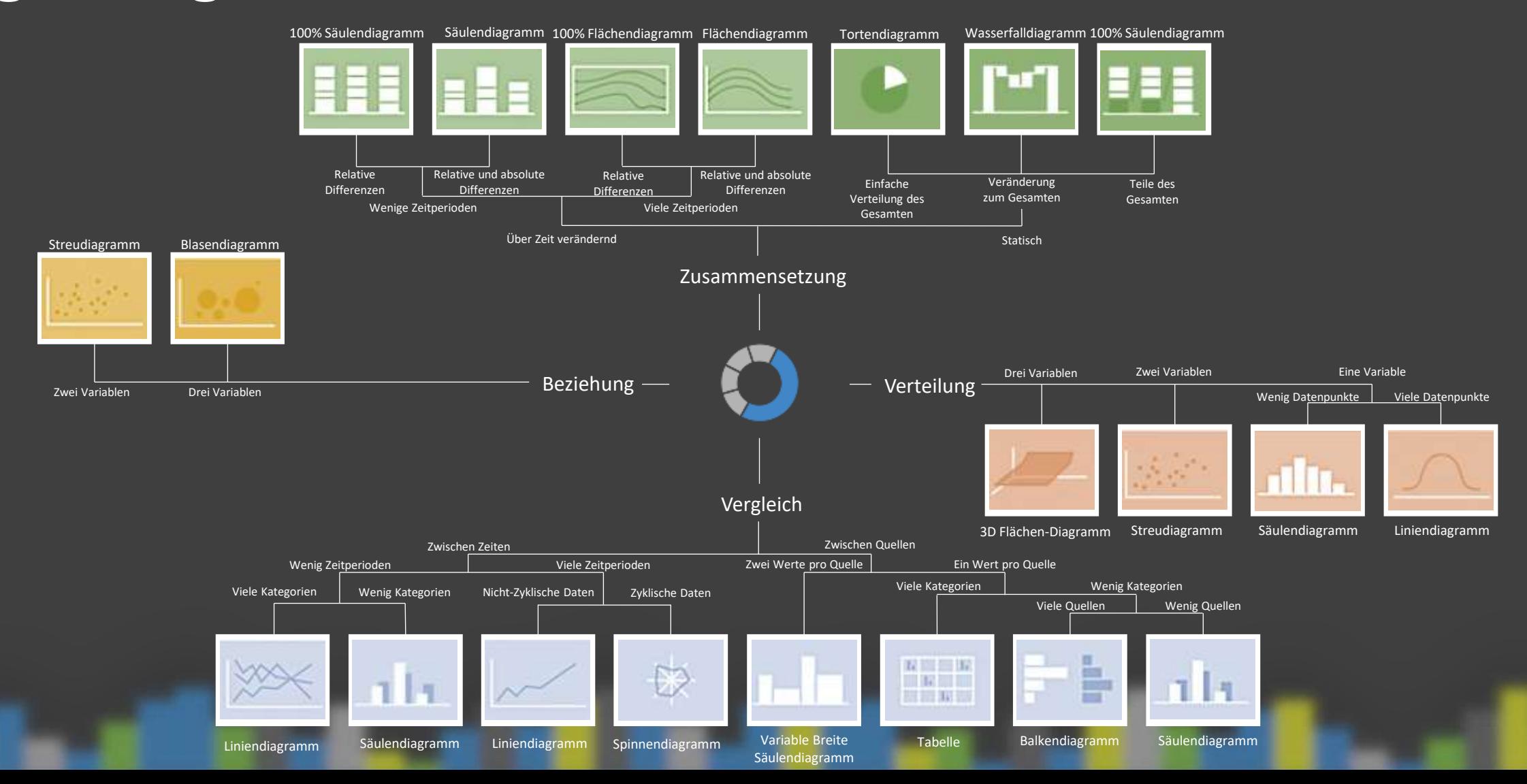

### Aktualisierung der SPS-Steuerung (Slawinski GmbH & Co KG)

#### **Tätigkeitsprofil**

*Die Slawinski & Co. GmbH ist bereits seit 1914 als Hersteller von maßgeschneiderten Böden für den Apparate-, Behälterund Anlagenbau bekannt. Zum Kundenstamm gehören sowohl Kleinstbetriebe als auch Weltkonzerne in ganz Europa.* 

#### **Beschäftigte: ca. 140 Mitarbeiter**

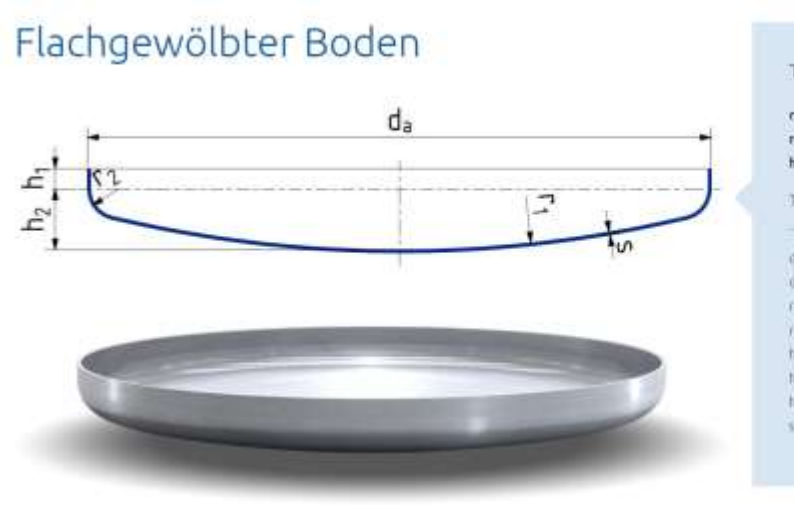

#### Technische Daten  $c_1 > d_n$ r<sub>2</sub> nach Wunsch  $h_1 = 20 - 30$  mm Technische Erläuterungen d<sub>e</sub> - äusserer Bodendunchmesser

0. - Innenin Badeaducchniesser  $r_1$  = Wölfnungsradus Ya - Eckraduja h<sub>t</sub> = zylindiische Bonthöhe hy = Wölbungshöhe h<sub>a</sub> = gesamte Bodenhöhe mnen s - Wanddicke

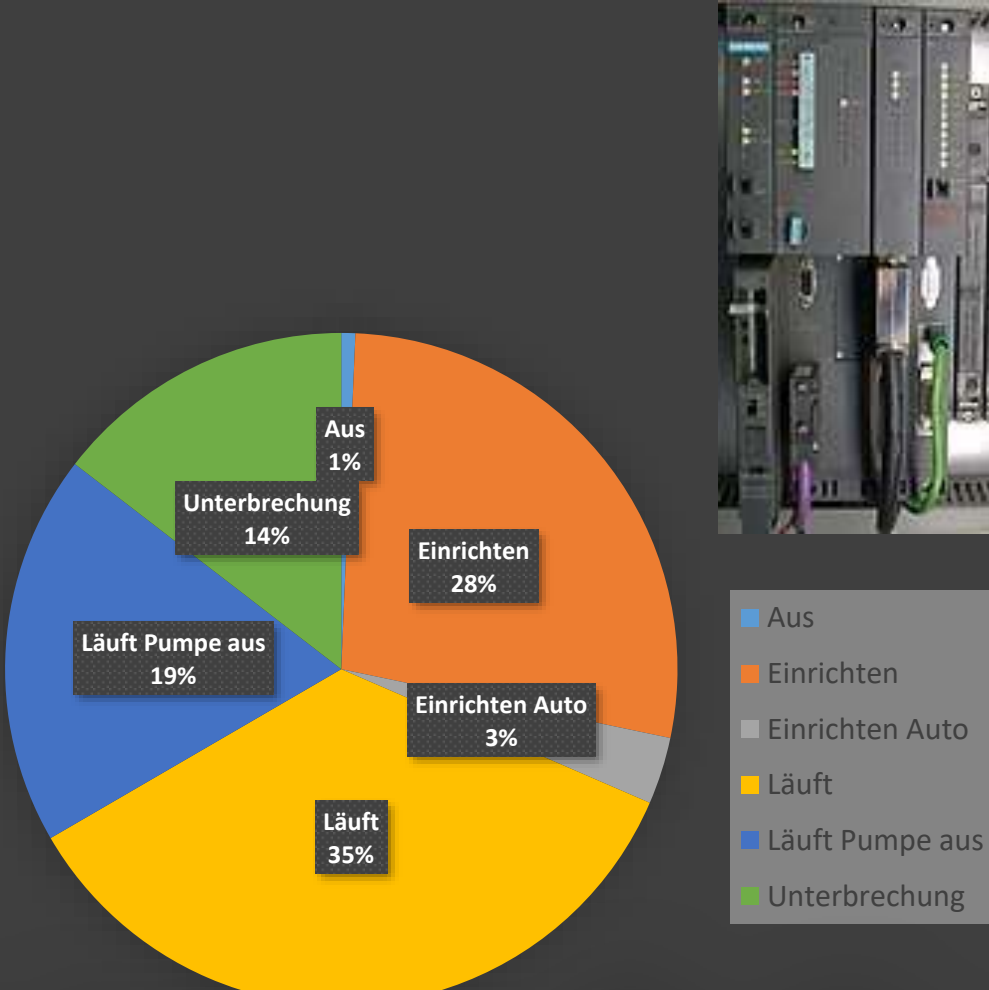

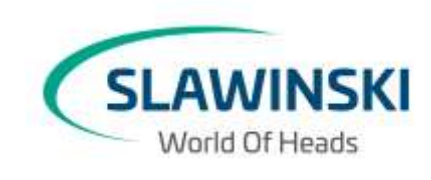

 $\mathbf{u}$  anno

**AT A** 

### Aktualisierung der SPS-Steuerung (Slawinski GmbH & Co KG)

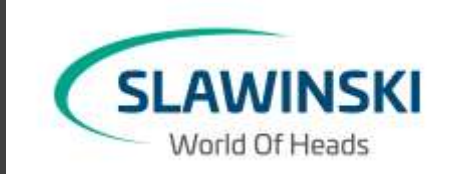

**Ergebnis**

Einsparpotential von 98% im Stand-By der Referenzanlage

Entspricht im Erfassungszeitraum ø 99,36 kWh / Tag

### Installation von Sensorik (Vetter Krantechnik GmbH)

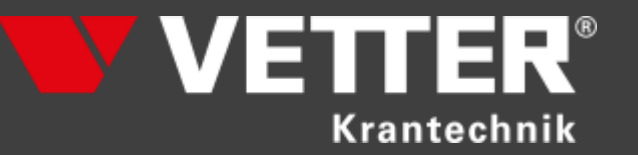

#### **Tätigkeitsprofil**

*Vetter Krantechnik ist einer der weltweit marktführenden Hersteller von Industrieschwenkkranen der Klasse 125 bis 100.000 Kilogramm. Vetter-Schwenkkrane werden auch in verschiedenen Ländern von Partnerunternehmen unter Lizenz gefertigt. Insgesamt wurden über 100.000 Exemplare hergestellt.*

**Beschäftigte: ca. 280 Mitarbeiter (Unternehmensgruppe)**

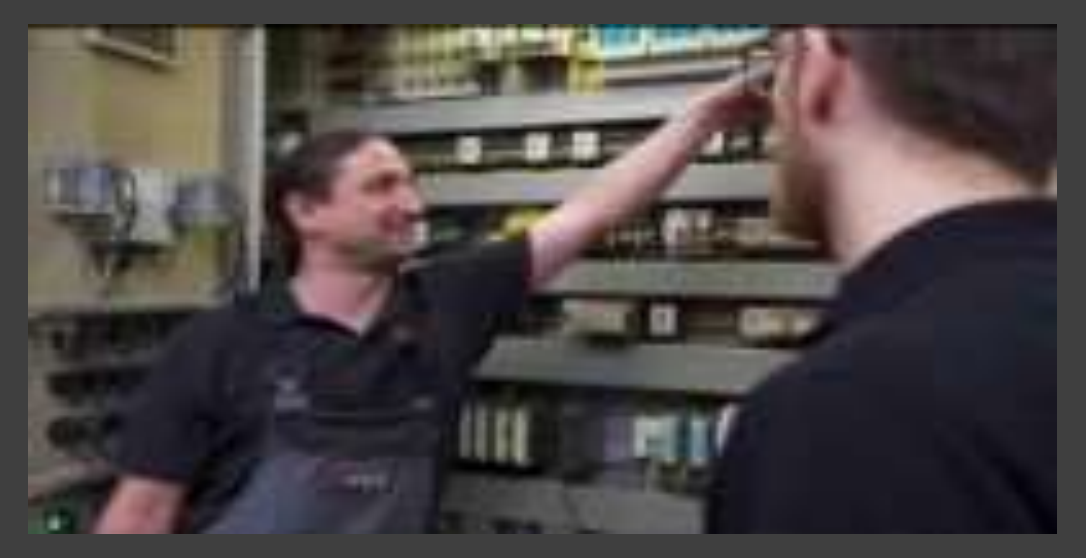

https://www.youtube.com/watch?v=lp3choY\_Tj4

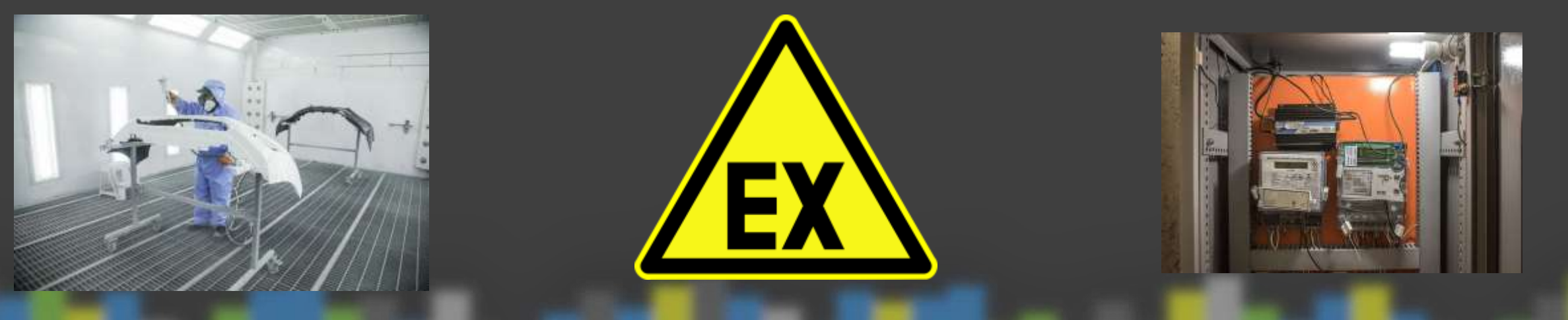

### Installation von Sensorik (Vetter Krantechnik GmbH)

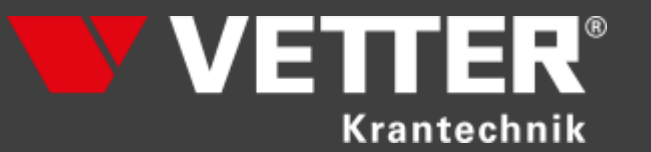

#### **Ergebnis**

Ableitung von Wartungsintervallen aus Verbrauchsdaten grundsätzlich möglich

Tiefergehendes Verständnis des Wartungsprozess aufgrund besserer Datenbasis

### IoT-Box - Edge Computing (Daub CNC Technik GmbH)

#### **Tätigkeitsprofil**

*Die Firma produziert Elektronikgehäuse aus Aluminium und Kunststoff für unterschiedliche Branchen, wie zum Beispiel die Elektronik-Industrie, die Kommunikationstechnik und dem Maschinen- und Anlagenbau. 12 Fräsmaschinen umfasst der Maschinenpark am Produktionsstandort in Wenden.*

#### **Beschäftigte: ca. 30 Mitarbeiter**

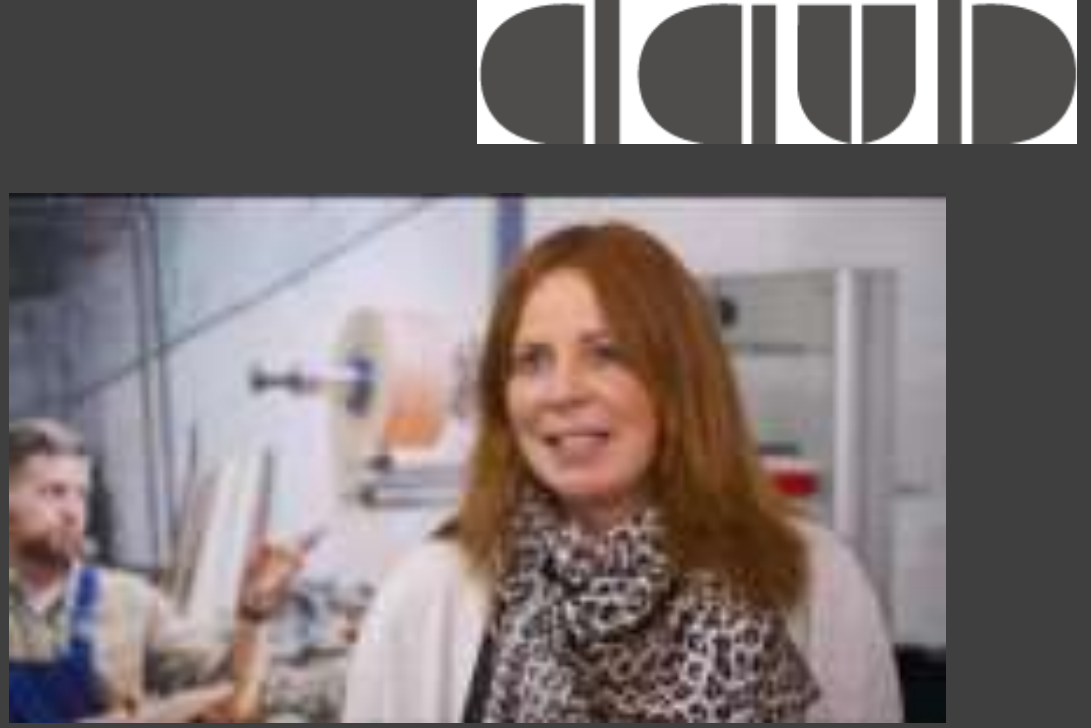

https://www.youtube.com/watch?v=hAIjoflJixU

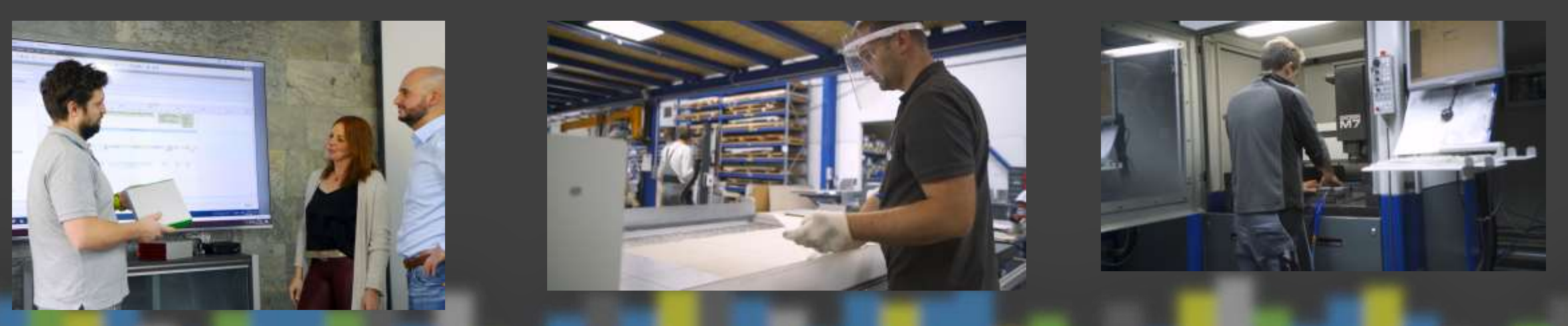

### IoT-Box - Edge Computing (Daub CNC Technik GmbH)

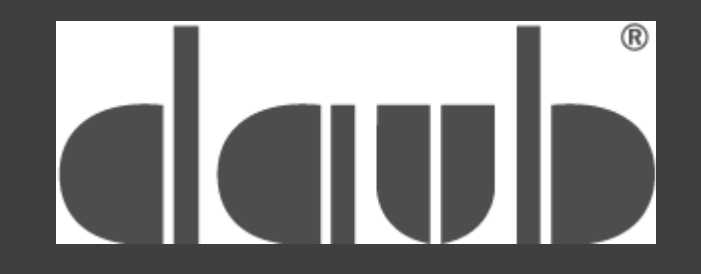

#### **Ergebnis**

Maschinenverfügbarkeit und aktuelle Status im ERP System integriert. Ableitung von Maschinenstundensätzen und OEE möglich.

Erleichterte Nachkalkulation von Aufträgen.

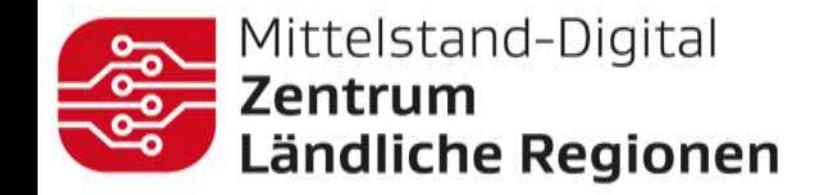

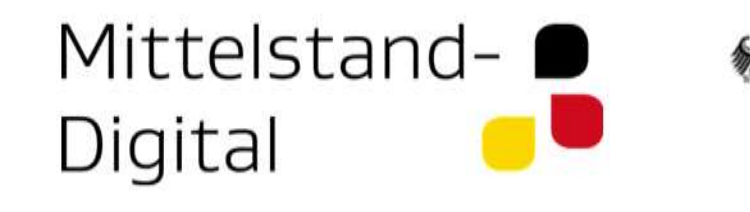

#### Dr. Martin Stein

Fraunhofer FIT Mittelstand-Digital Zentrum Ländliche Regionen martin.stein@fit.fraunhofer.de https://digitalzentrum-lr.de/

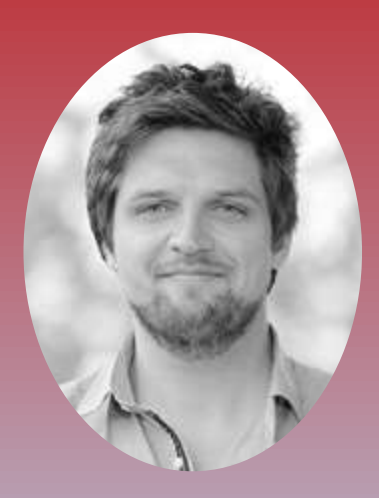

Bundesministerium für Wirtschaft

und Klimaschutz

#### Dr. Nico Castelli

open.INC GmbH castellli@openinc.de https://openinc.de/

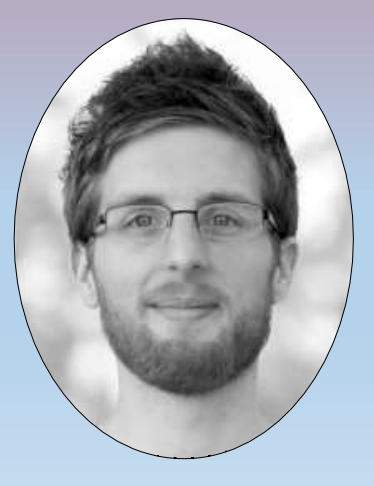

### Vielen Dank für die Aufmerksamkeit!

Fragen?